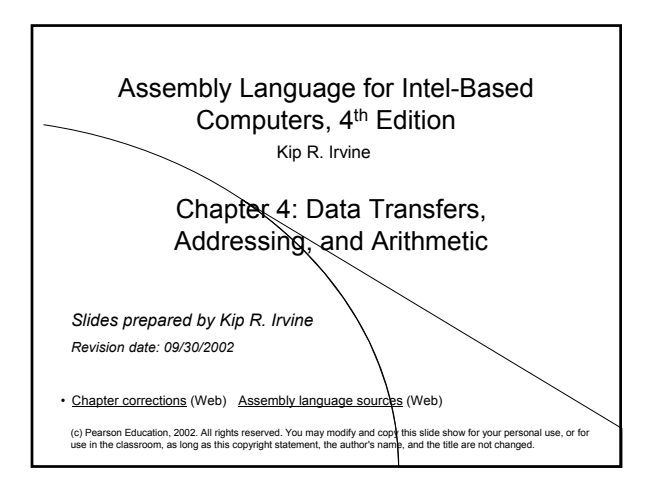

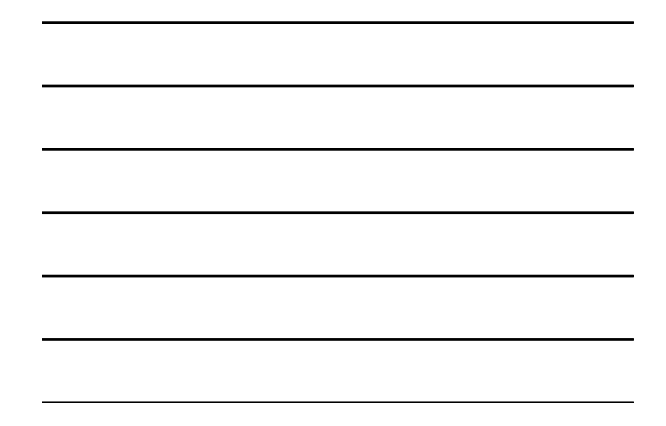

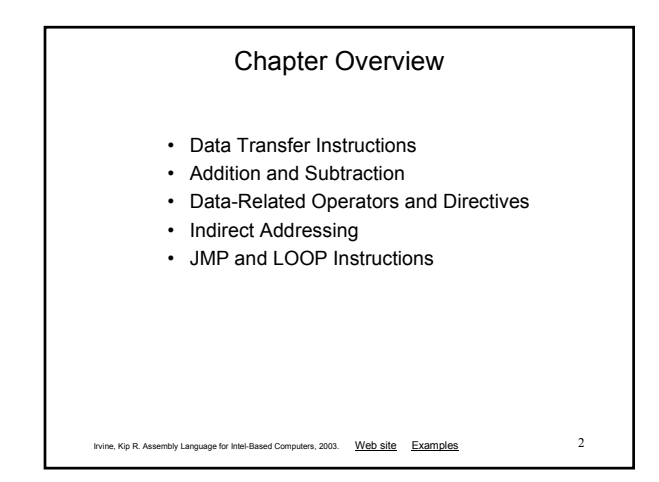

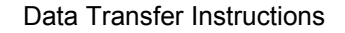

- Operand Types
- Instruction Operand Notation
- Direct Memory Operands
- MOV Instruction
- Zero & Sign Extension
- XCHG Instruction
- Direct-Offset Instructions

#### Irvine, Kip R. Assembly Language for Intel-Based Computers, 2003. Web site Examples 3

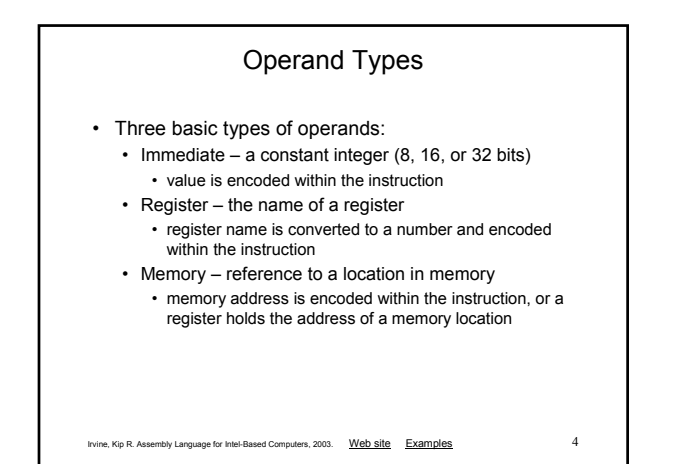

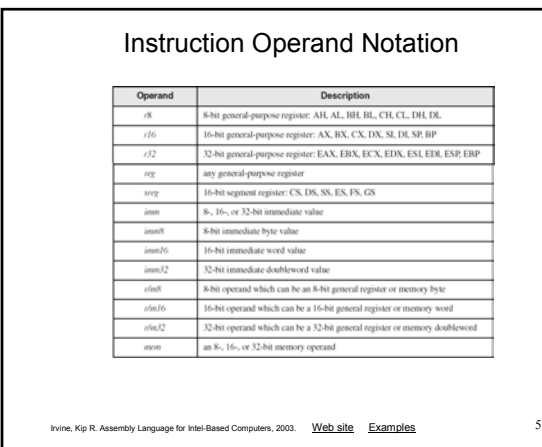

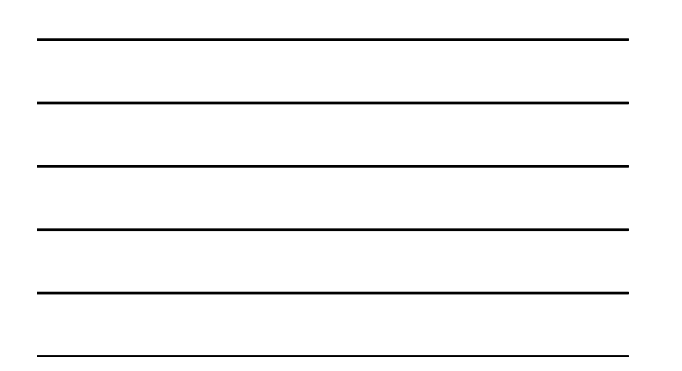

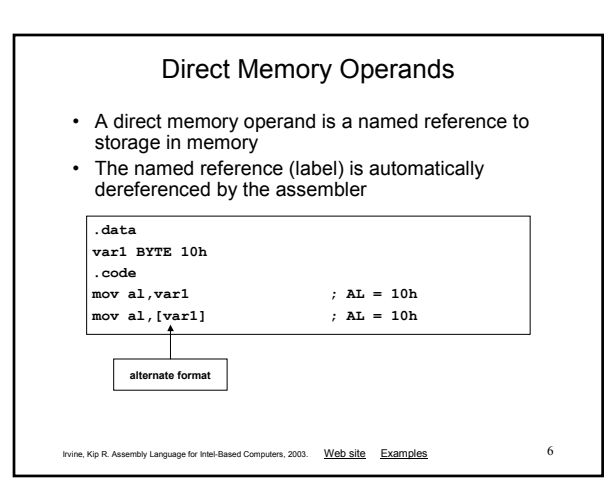

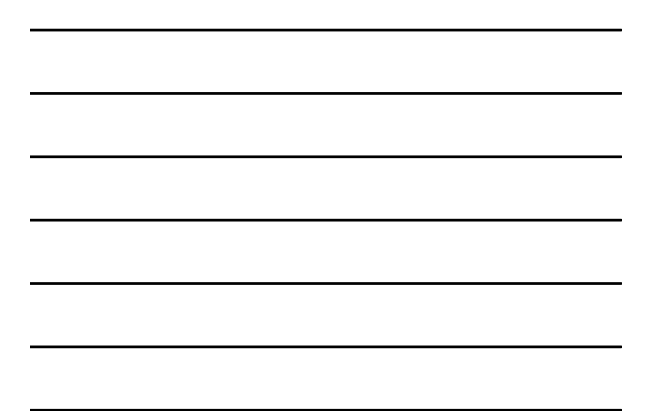

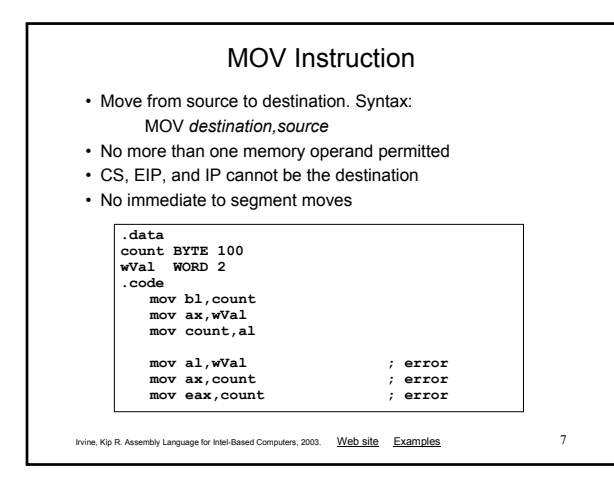

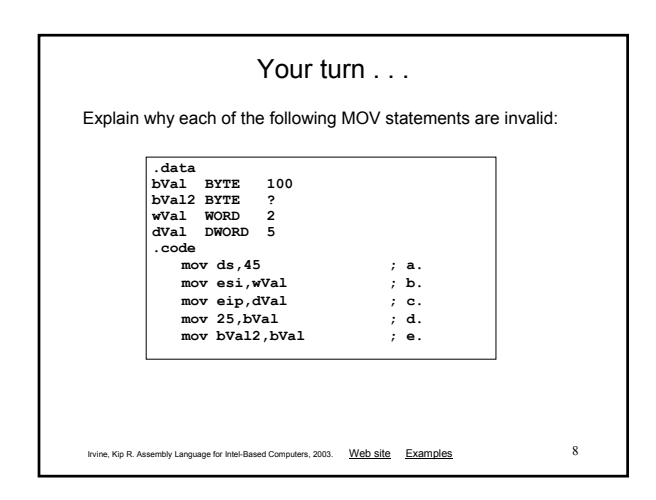

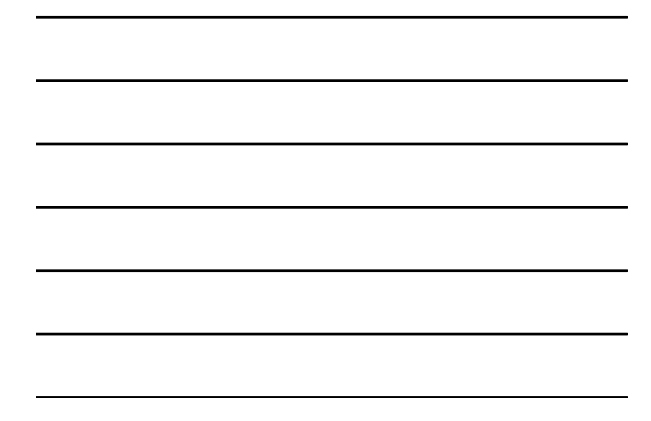

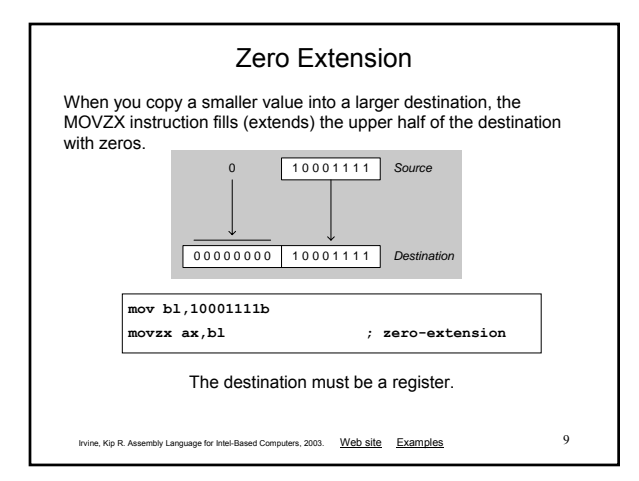

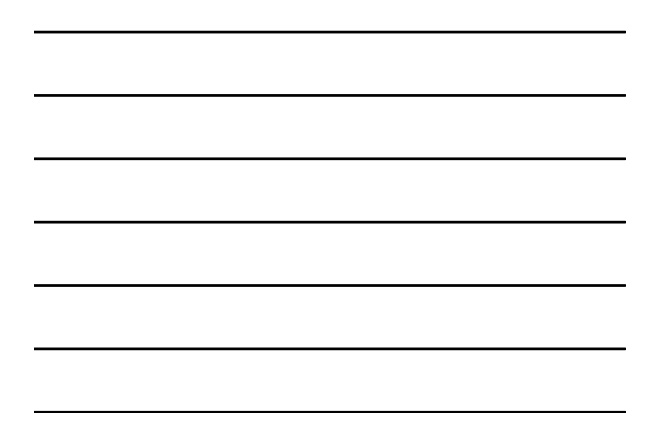

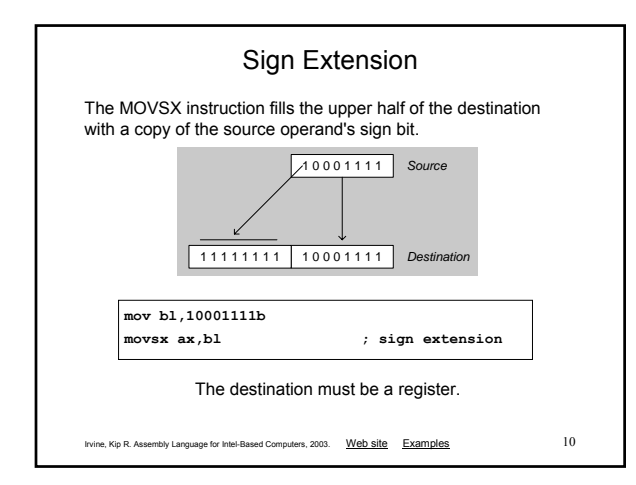

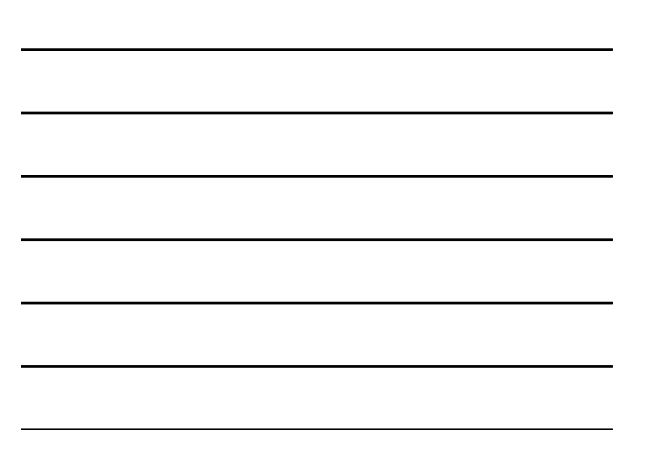

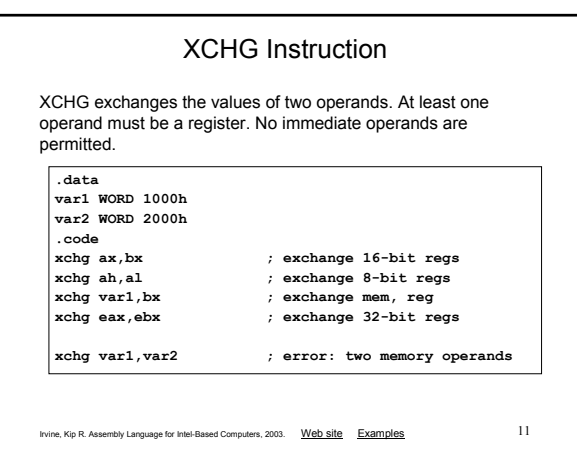

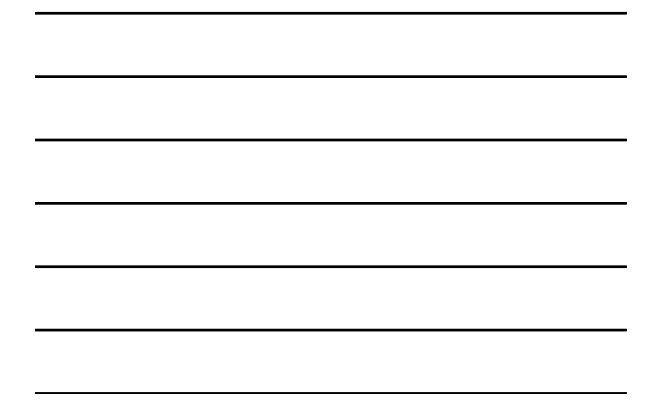

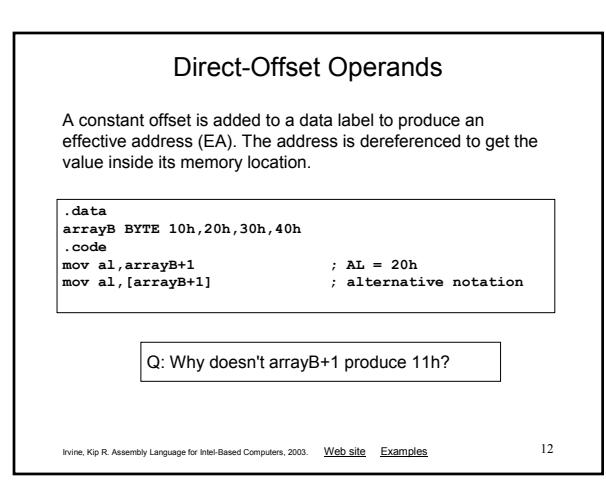

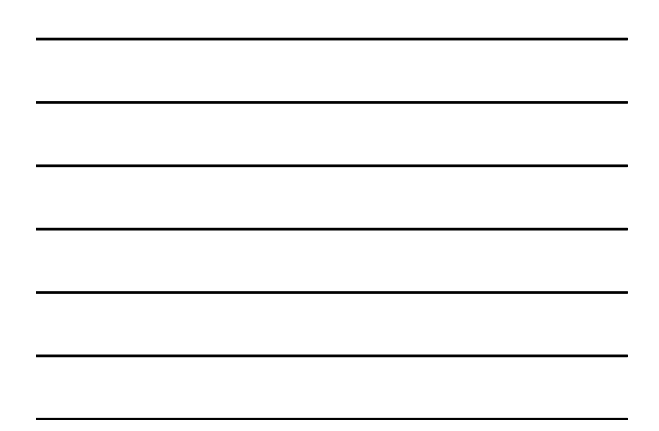

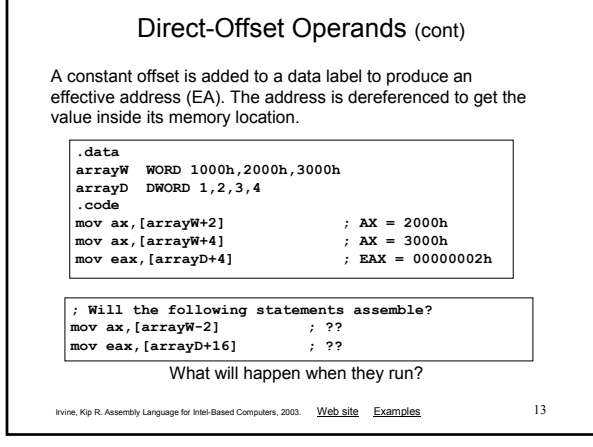

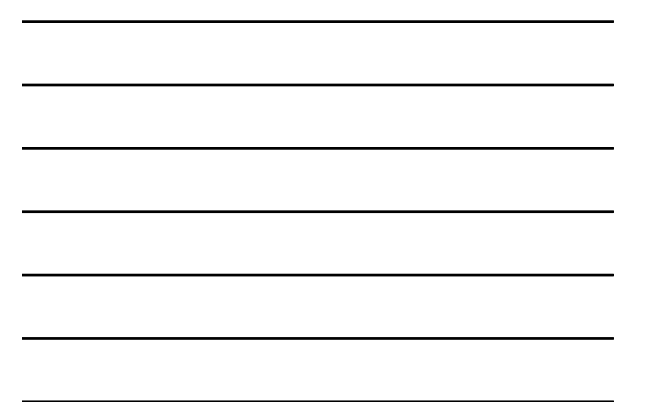

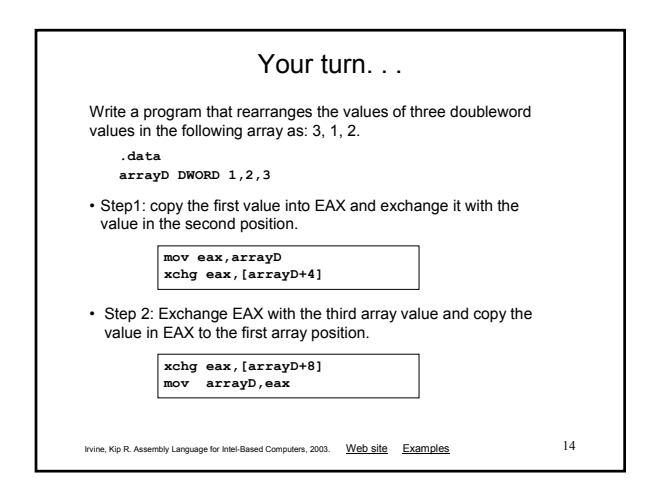

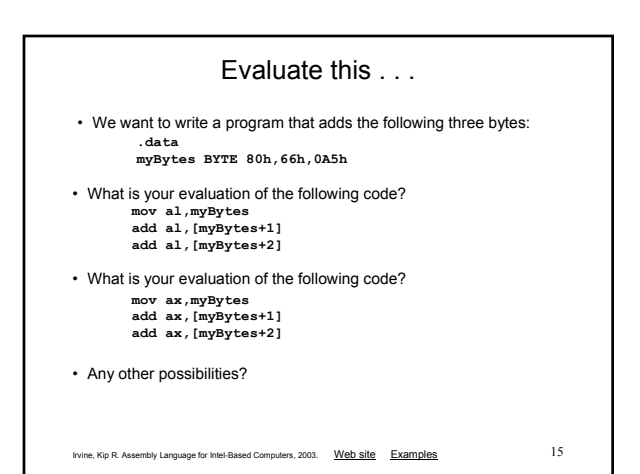

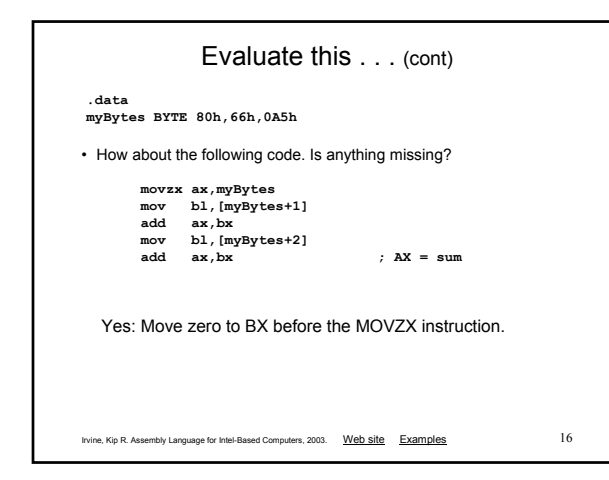

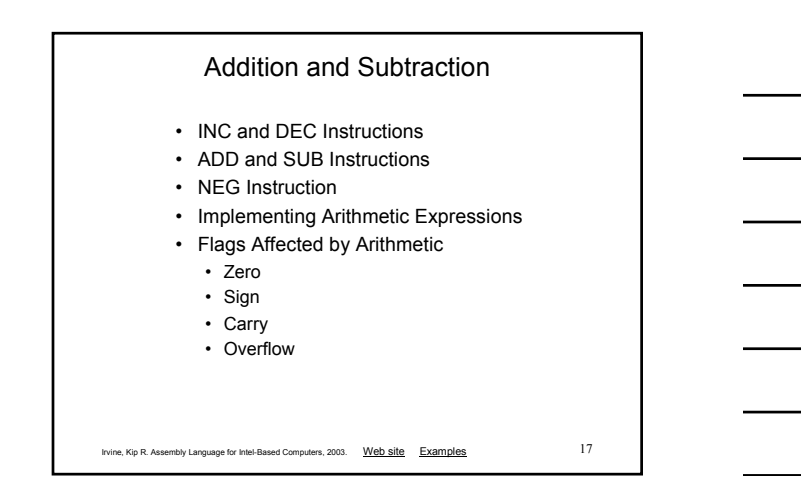

## INC and DEC Instructions

- Add 1, subtract 1 from destination operand • operand may be register or memory
- INC *destination*
	- Logic: *destination* ← *destination* + 1
- DEC *destination*
	- Logic: *destination* ← *destination*  1

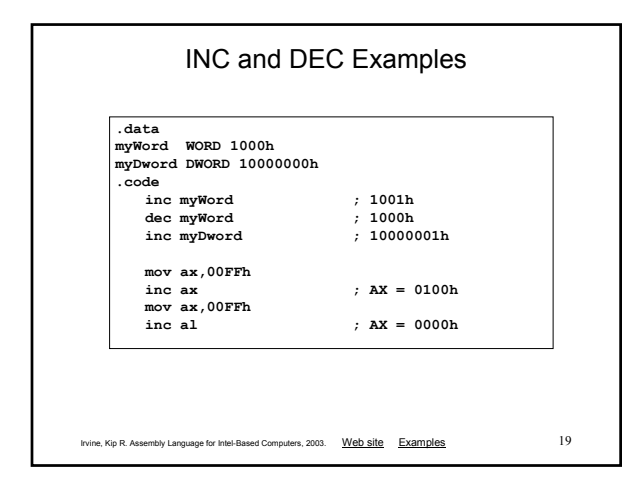

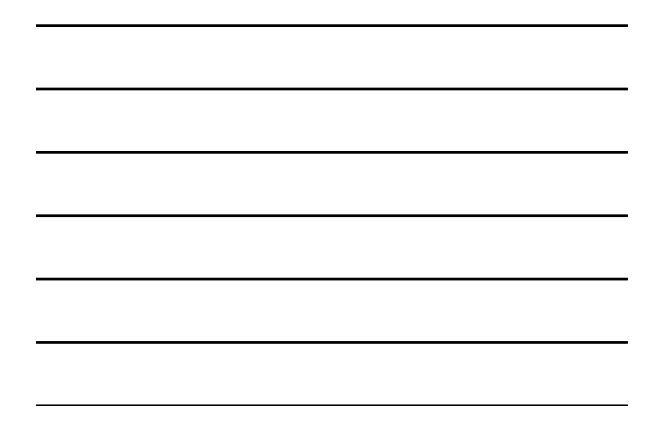

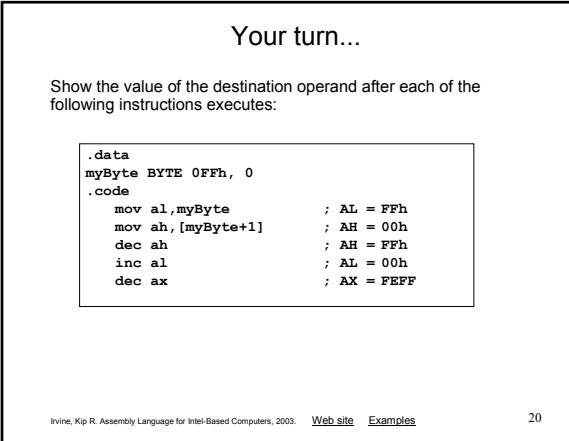

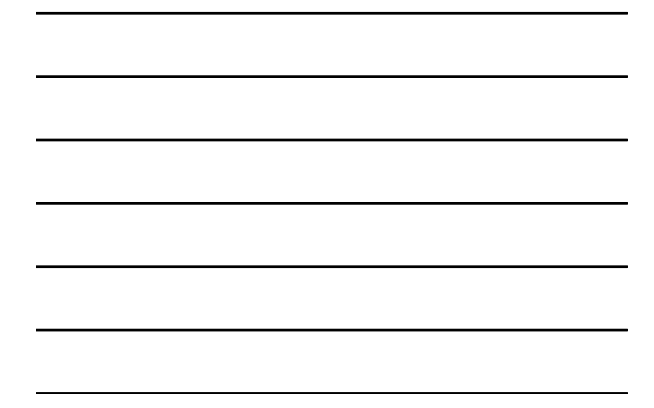

### ADD and SUB Instructions

### • ADD destination, source • Logic: *destination* ← *destination* + source

- SUB destination, source
	- Logic: *destination* ← *destination*  source
- Same operand rules as for the MOV instruction

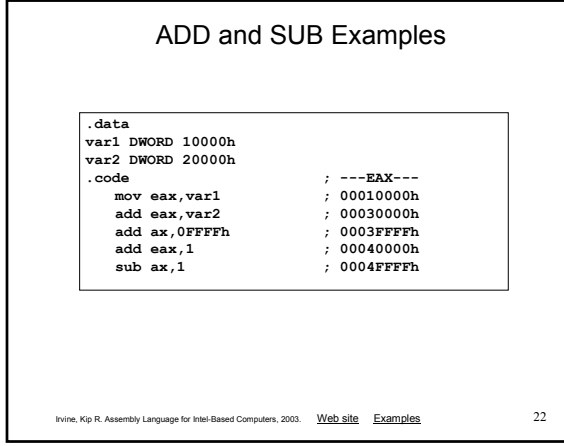

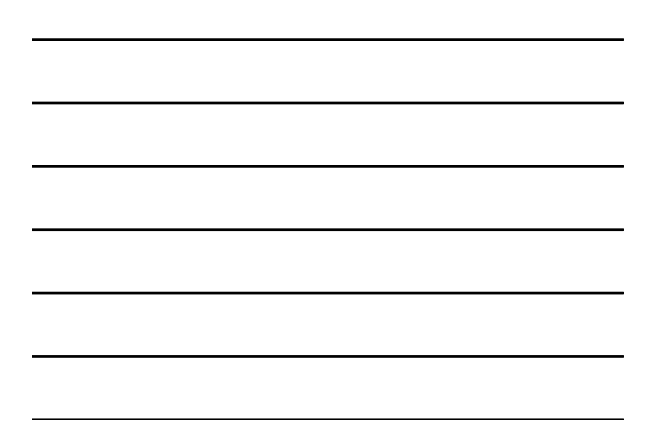

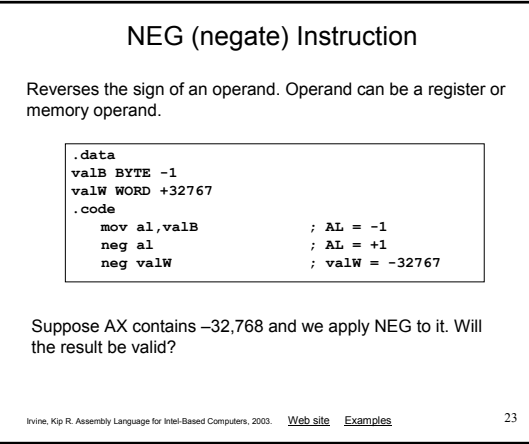

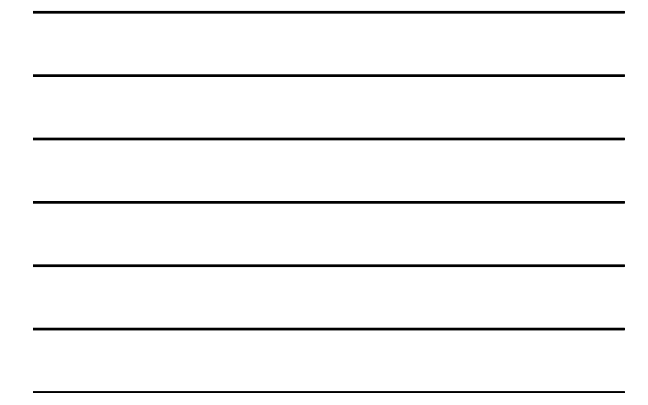

# NEG Instruction and the Flags

The processor implements NEG using the following internal operation:

**SUB 0,***operand*

Any nonzero operand causes the Carry flag to be set.

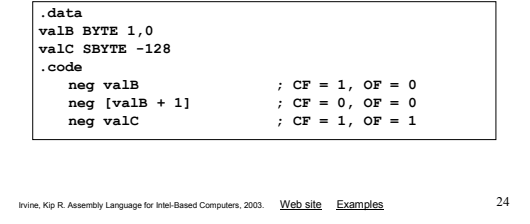

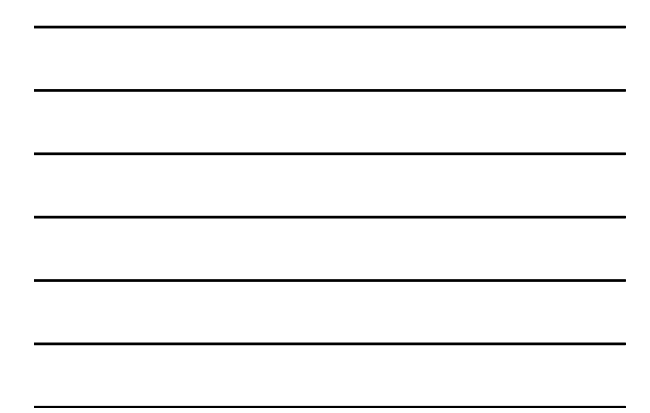

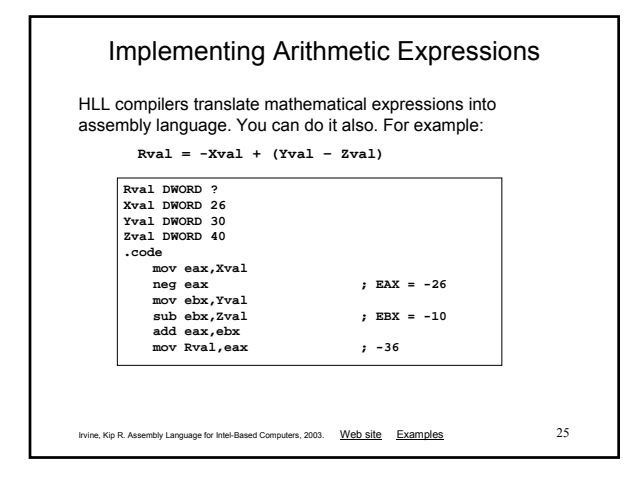

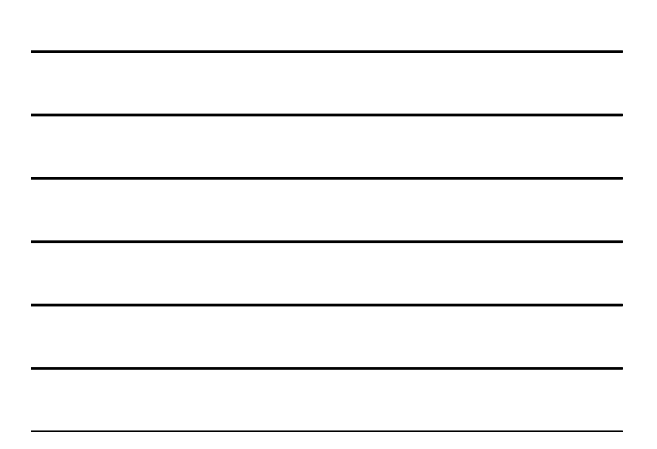

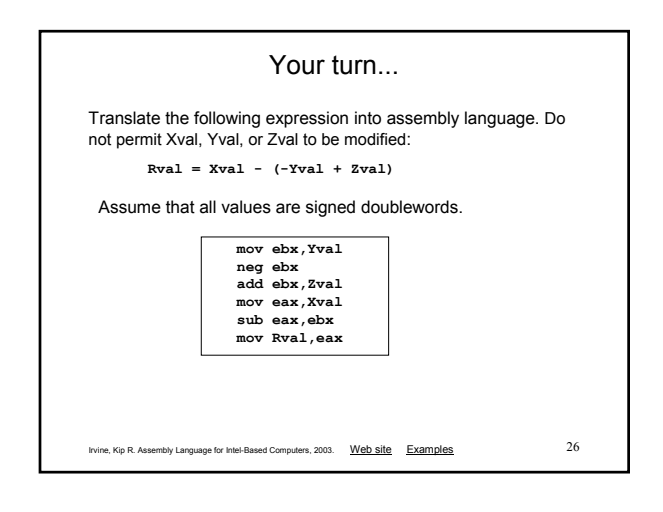

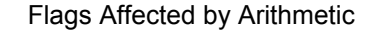

- The ALU has a number of status flags that reflect the outcome of arithmetic (and bitwise) operations
- based on the contents of the destination operand
- Essential flags:
	- Zero flag set when destination equals zero
	- Sign flag set when destination is negative
	- Carry flag set when unsigned value is out of range
	- Overflow flag set when signed value is out of range
- The MOV instruction never affects the flags.

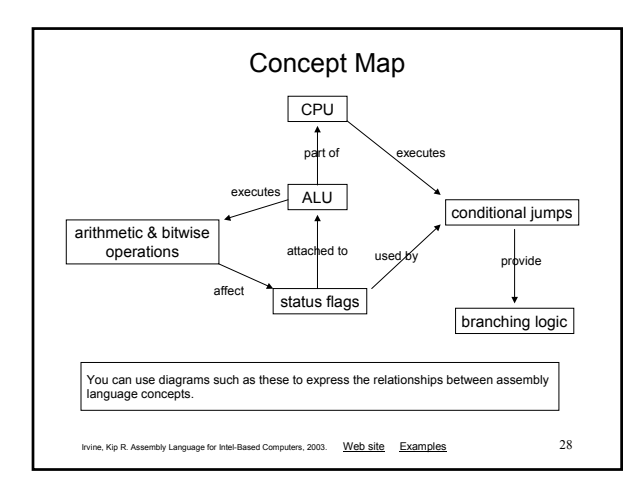

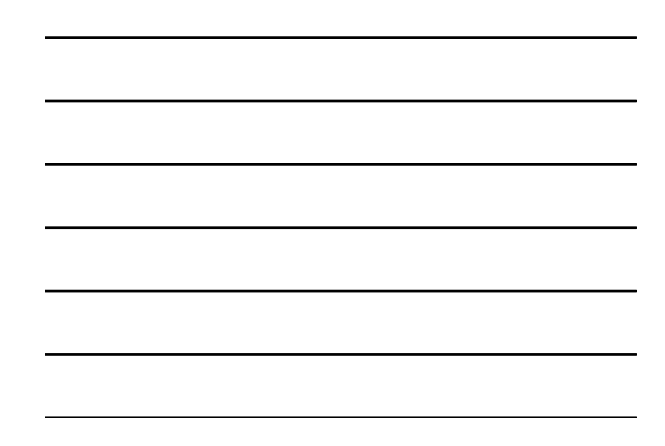

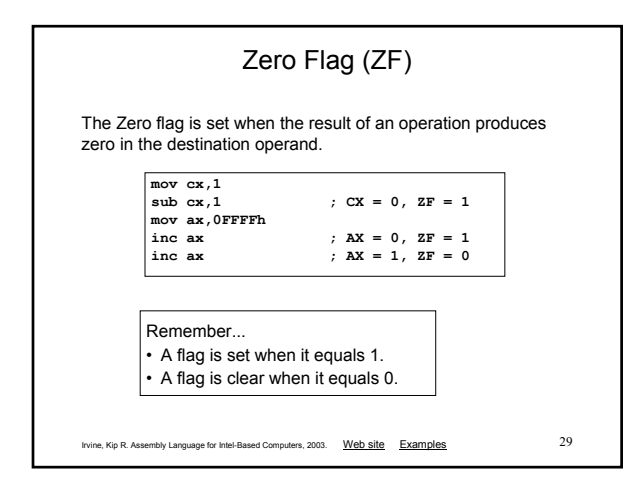

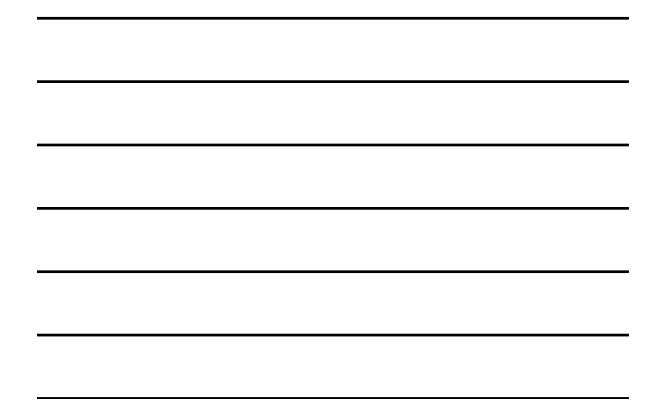

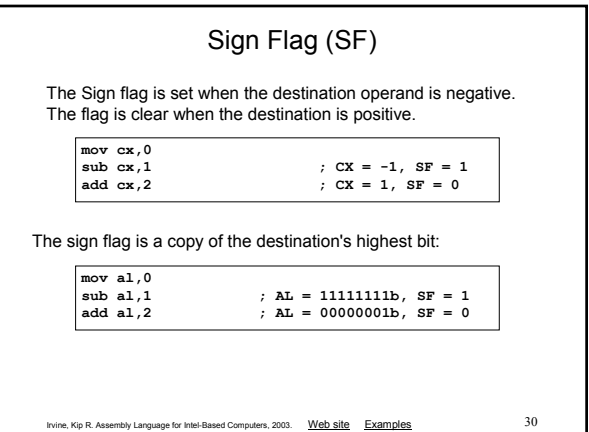

H

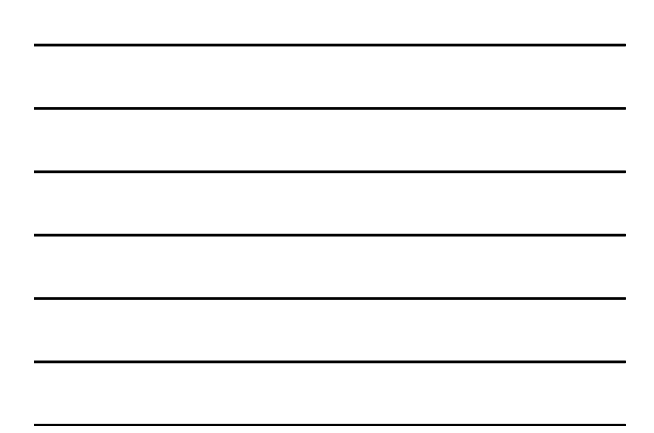

### Signed and Unsigned Integers A Hardware Viewpoint

- All CPU instructions operate exactly the same on signed and unsigned integers
- The CPU cannot distinguish between signed and unsigned integers
- YOU, the programmer, are solely responsible for using the correct data type with each instruction

Irvine, Kip R. Assembly Language for Intel-Based Computers, 2003. Web site Examples 31 Added Slide. Gerald Cahill, Antelope Valley College

Overflow and Carry Flags A Hardware Viewpoint

- How the ADD instruction modifies OF and CF:
	- OF = (carry out of the MSB) XOR (carry into the MSB)
	- $\cdot$  CF = (carry out of the MSB)
- How the SUB instruction modifies OF and CF:
	- NEG the source and ADD it to the destination
	- OF = (carry out of the MSB) XOR (carry into the MSB)
	- CF = INVERT (carry out of the MSB)

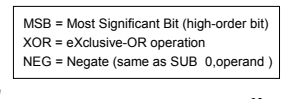

Nutrieur Sindie: Gerald Carnin, Antienope valley Coneger<br>Irvine, Kip R. Assembly Language for Intel-Based Computers, 2003. Web site Examples 32 Added Slide. Gerald Cahill, Antelope Valley College

# Carry Flag (CF) The Carry flag is set when the result of an operation generates an

unsigned value that is out of range (too big or too small for the destination operand).

**mov al,0FFh**  $AC = 1$ ,  $AL = 00$ **; Try to go below zero: mov al,0** ;  $CF = 1$ ,  $AL = FF$ 

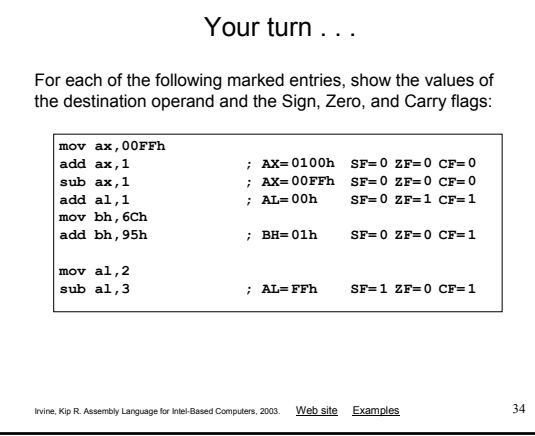

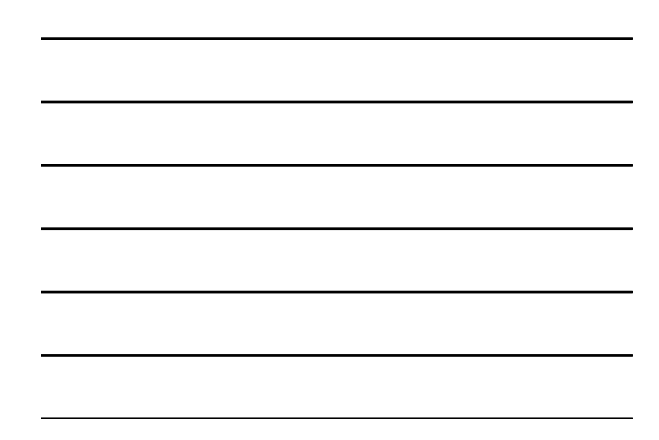

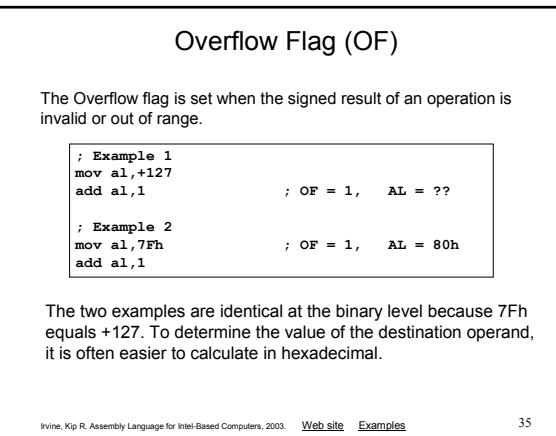

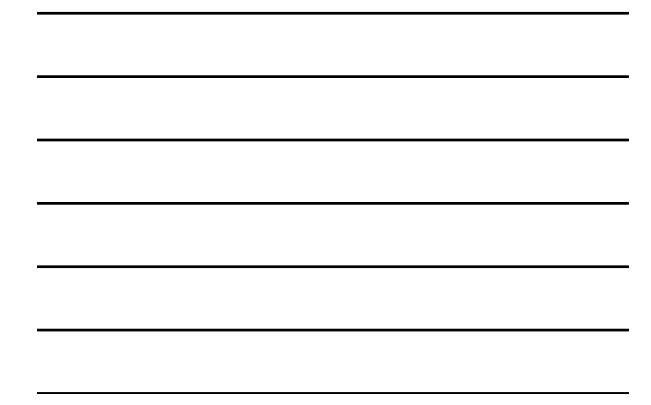

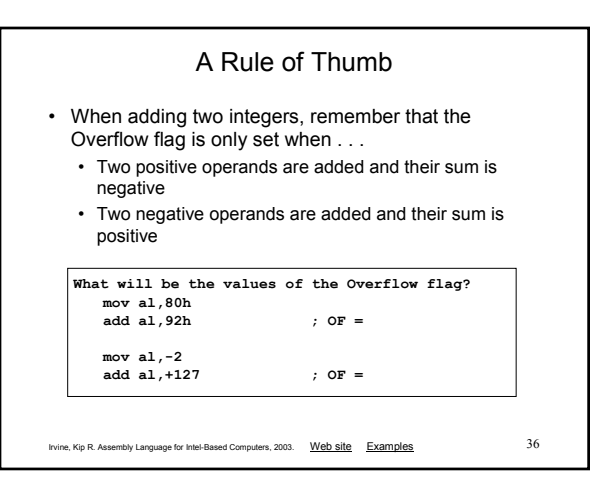

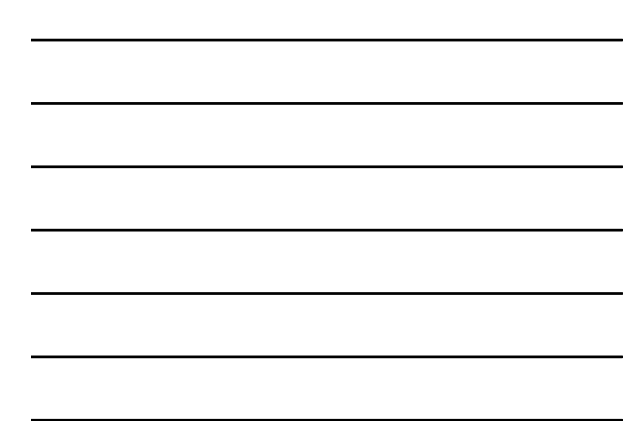

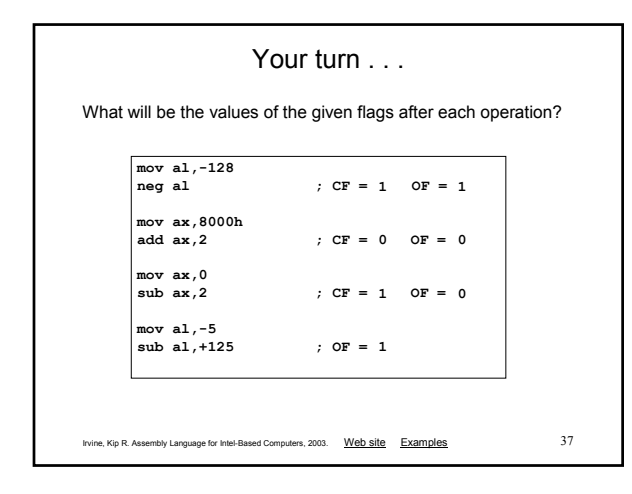

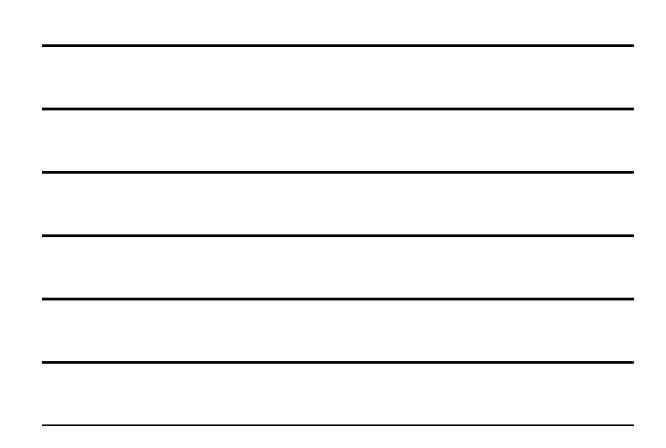

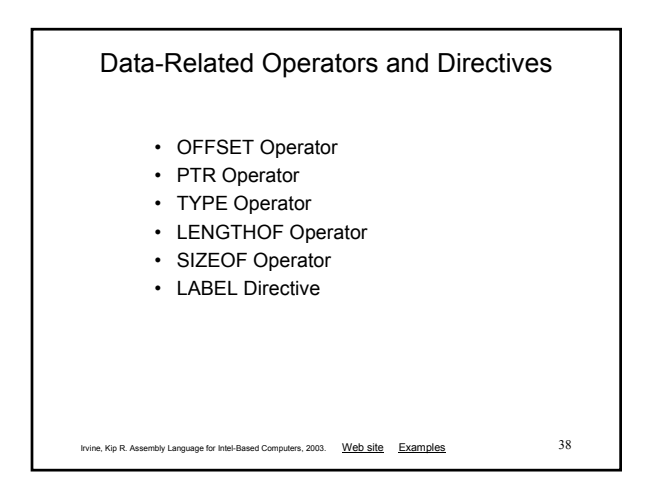

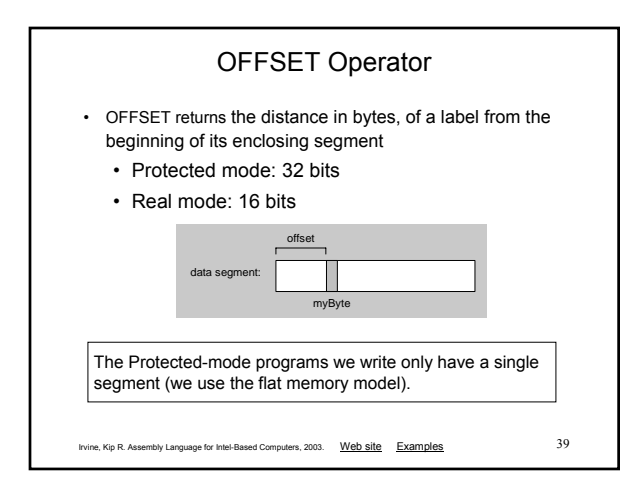

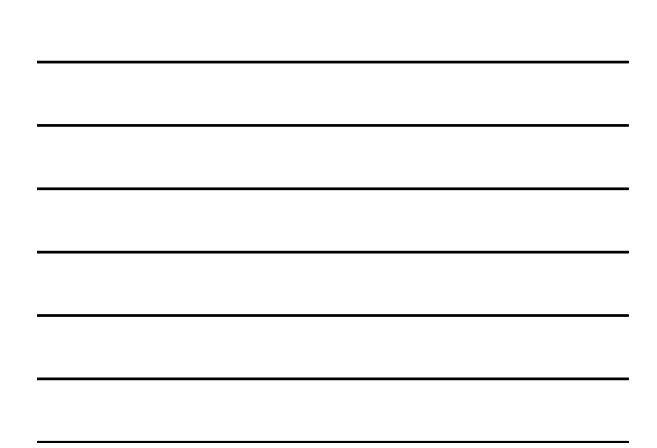

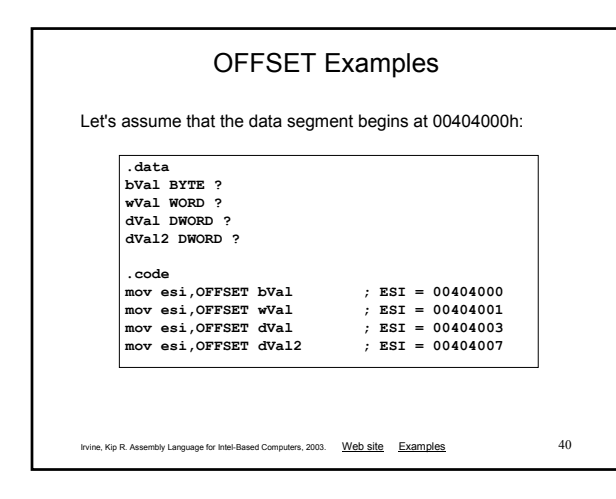

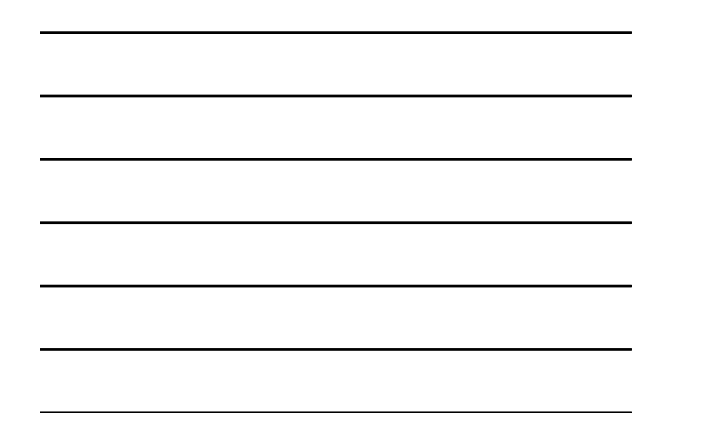

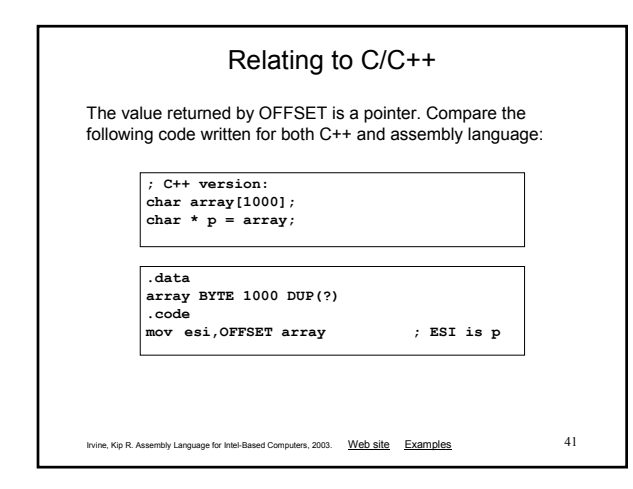

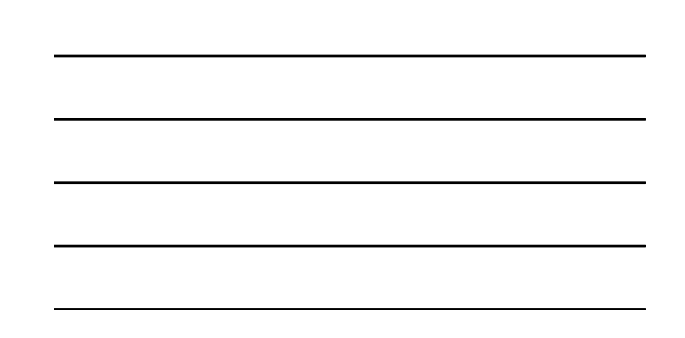

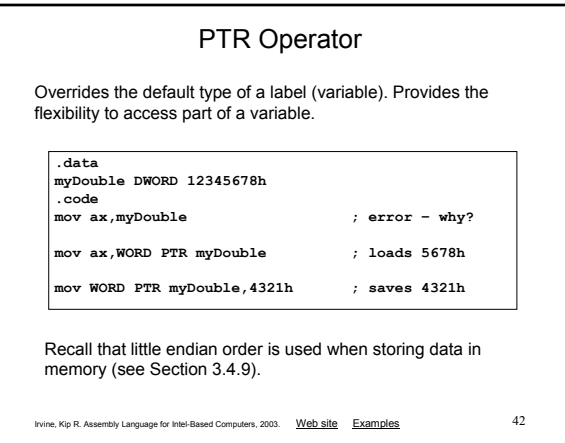

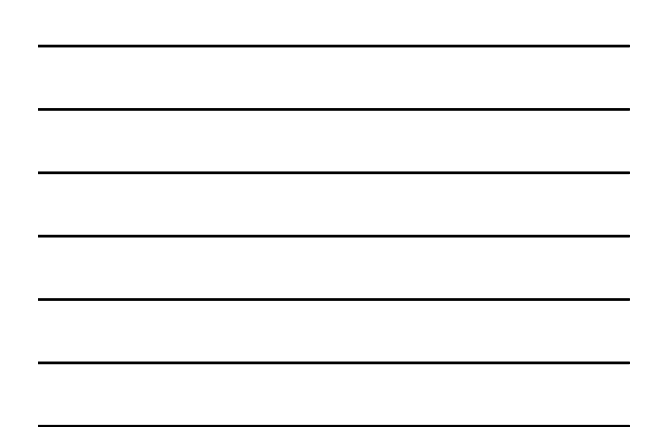

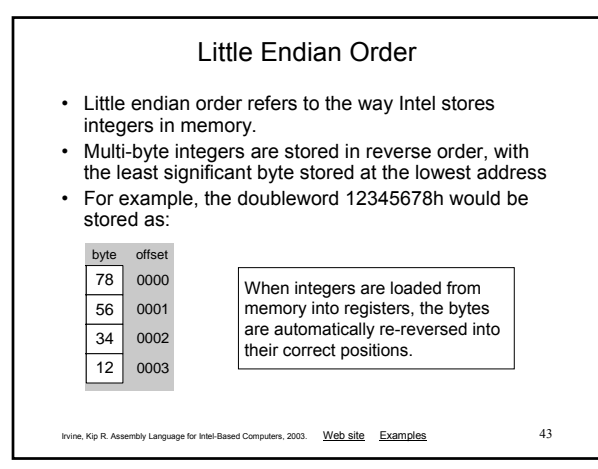

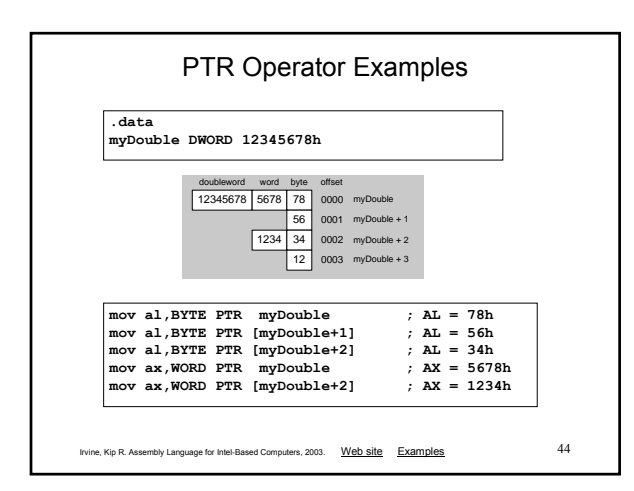

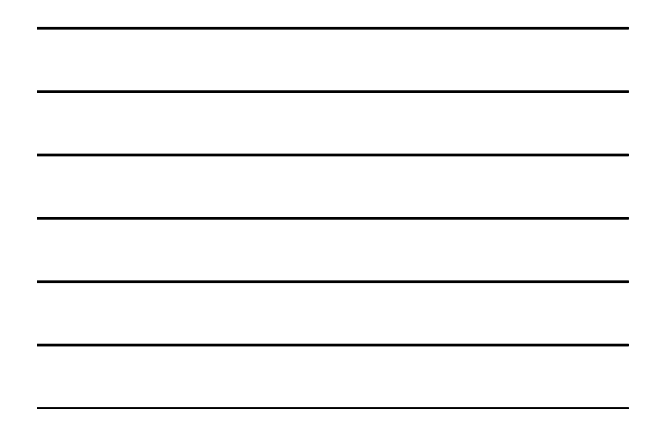

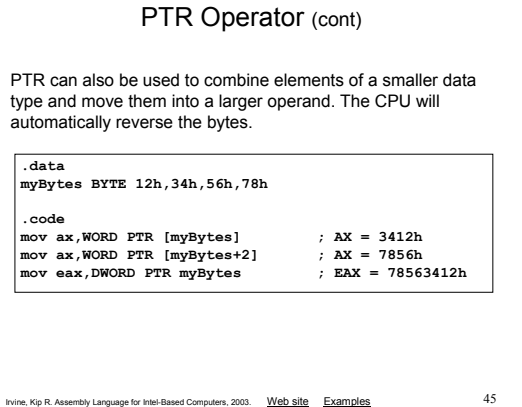

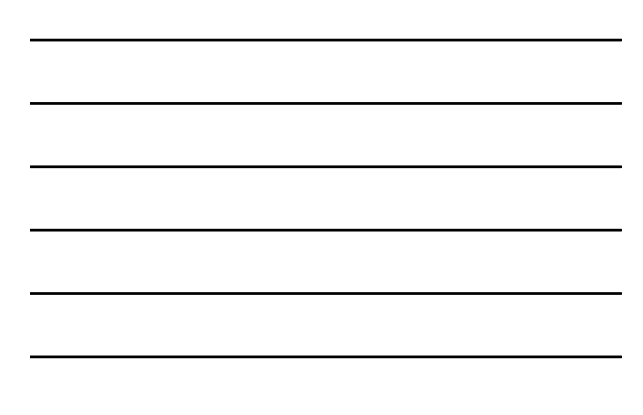

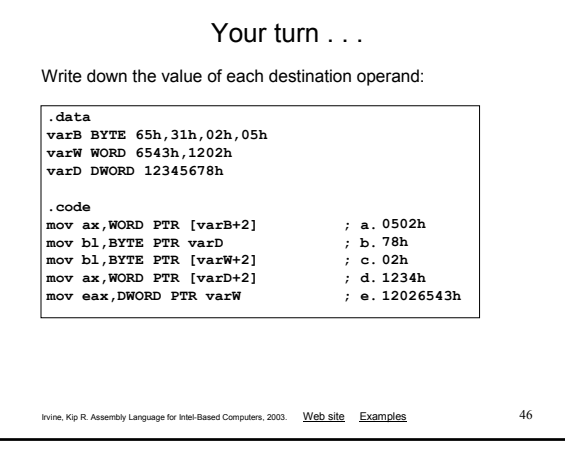

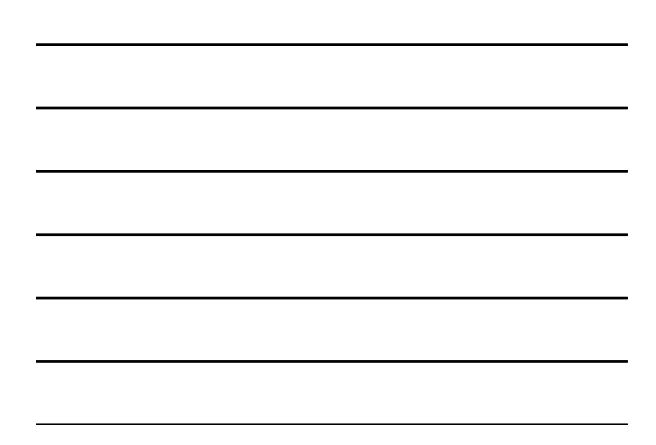

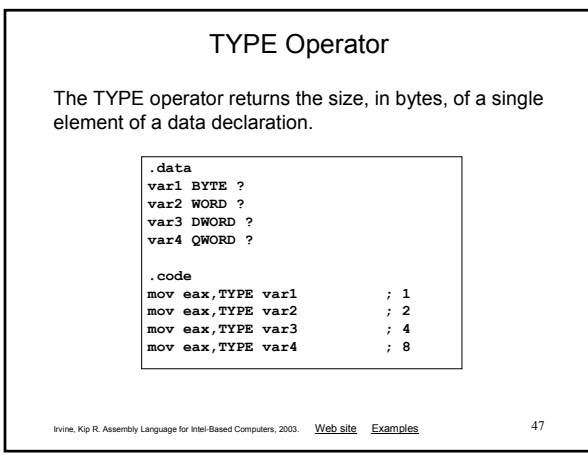

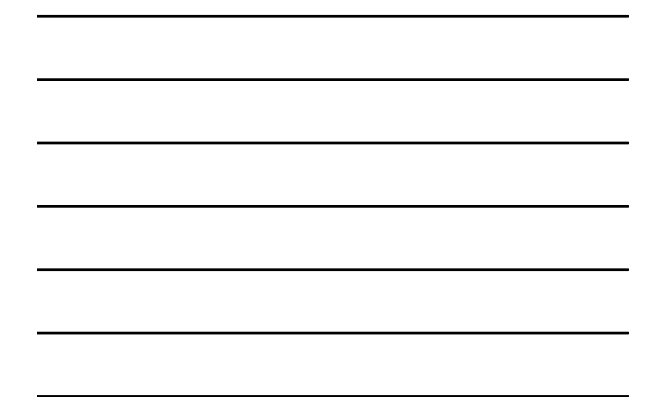

# LENGTHOF Operator

The LENGTHOF operator counts the number of elements in a single data declaration.

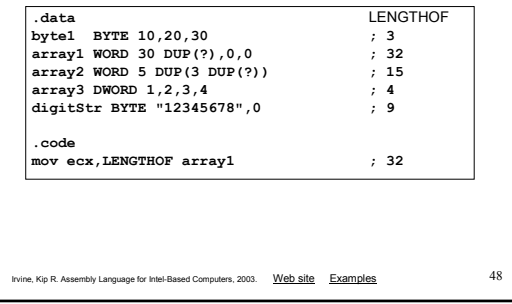

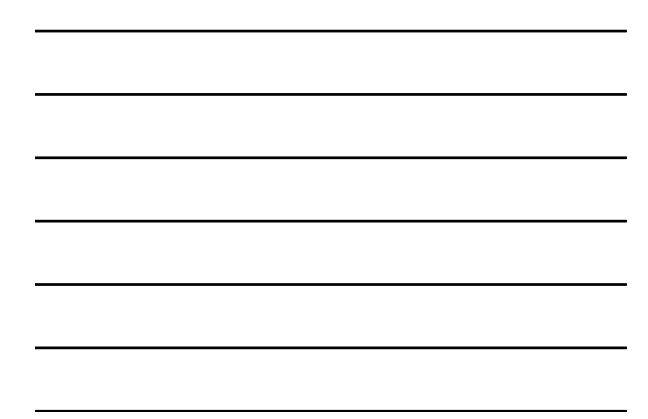

### SIZEOF Operator

The SIZEOF operator returns a value that is equivalent to multiplying LENGTHOF by TYPE.

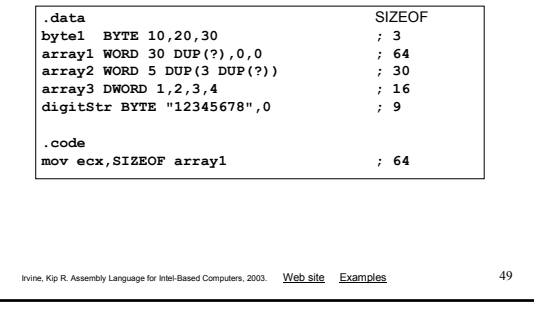

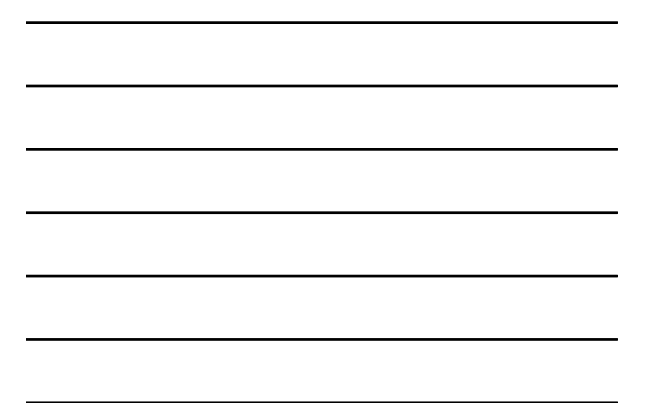

### Spanning Multiple Lines (1 of 2)

A data declaration spans multiple lines if each line (except the last) ends with a comma. The LENGTHOF and SIZEOF operators include all lines belonging to the declaration:

**.data array WORD 10,20, 30,40, 50,60 .code** mov eax, LENGTHOF array **; 6**<br>mov ebx, SIZEOF array **; 12** mov ebx, SIZEOF array

Irvine, Kip R. Assembly Language for Intel-Based Computers, 2003. Web site Examples 50

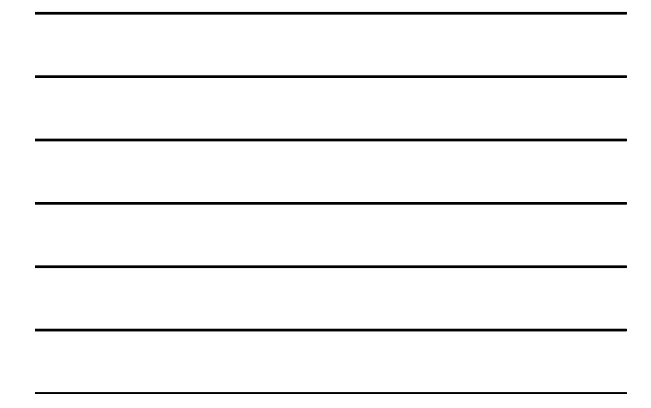

### Spanning Multiple Lines (2 of 2)

In the following example, array identifies only the first WORD declaration. Compare the values returned by LENGTHOF and SIZEOF here to those in the previous slide:

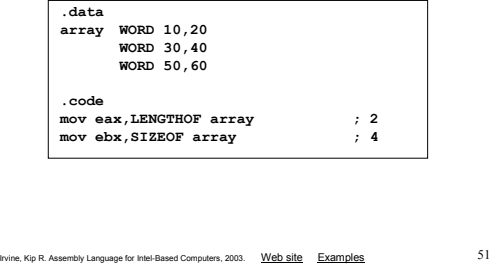

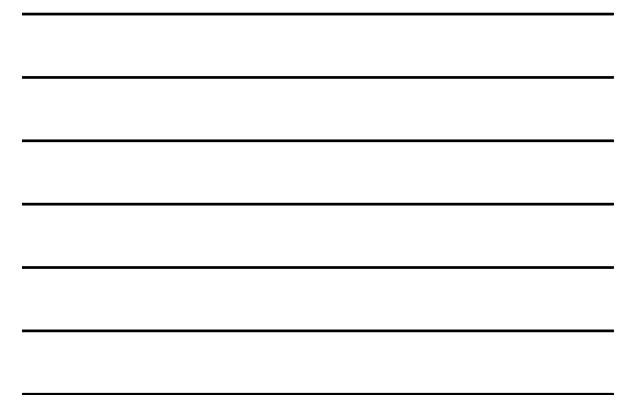

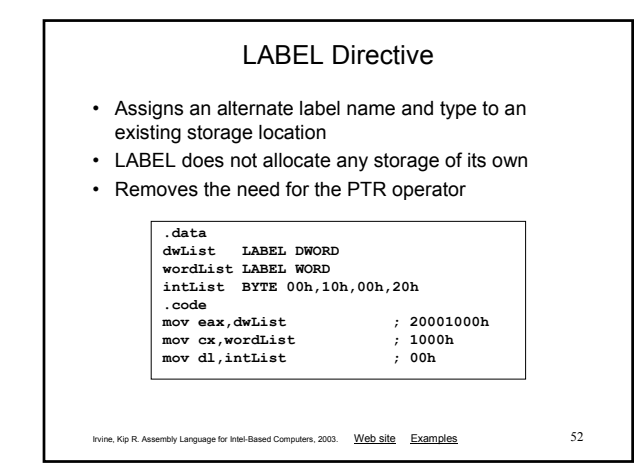

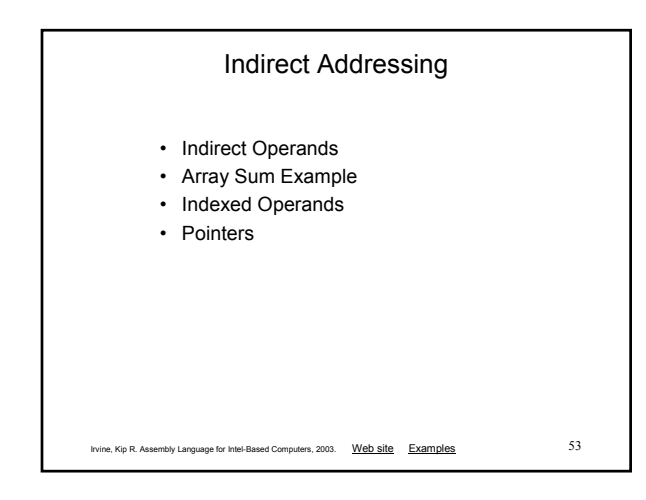

### Indirect Operands (1 of 2)

An indirect operand holds the address of a variable, usually an array or string. It can be dereferenced (just like a pointer).

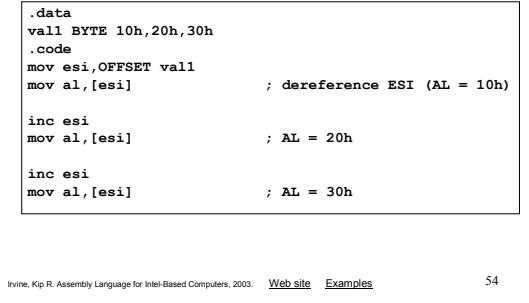

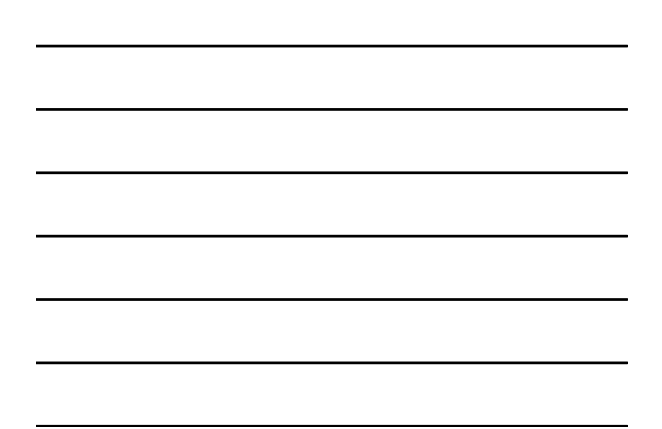

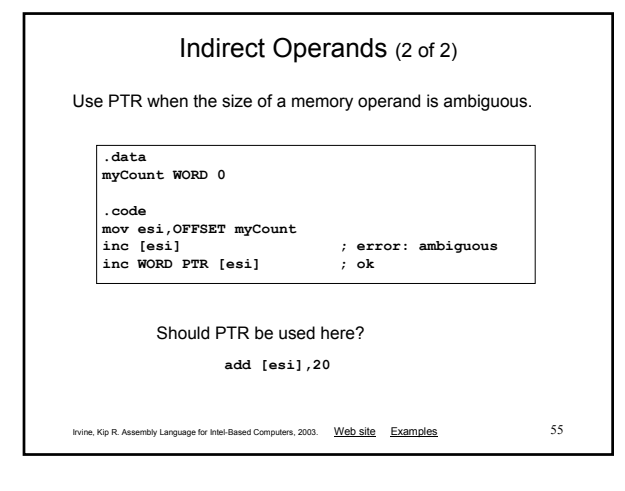

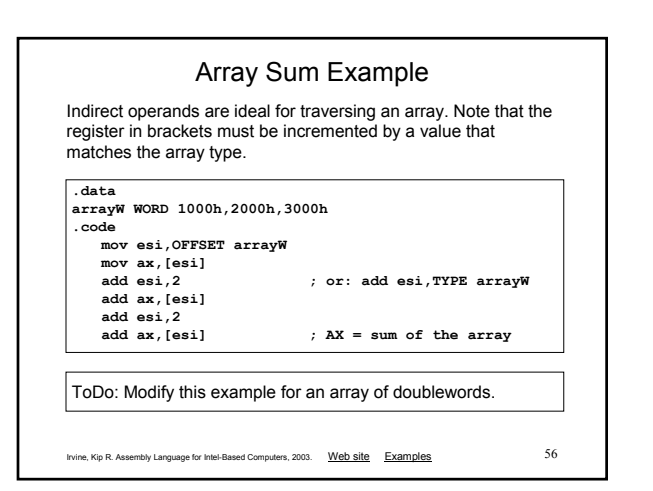

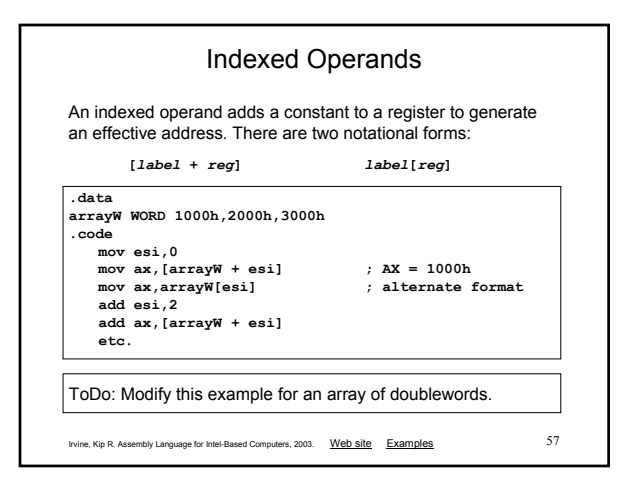

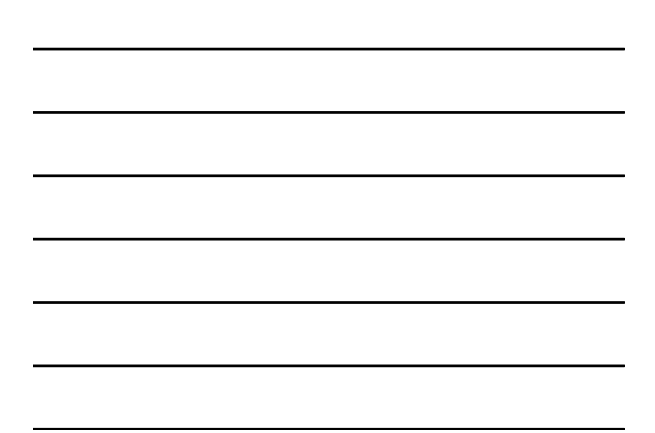

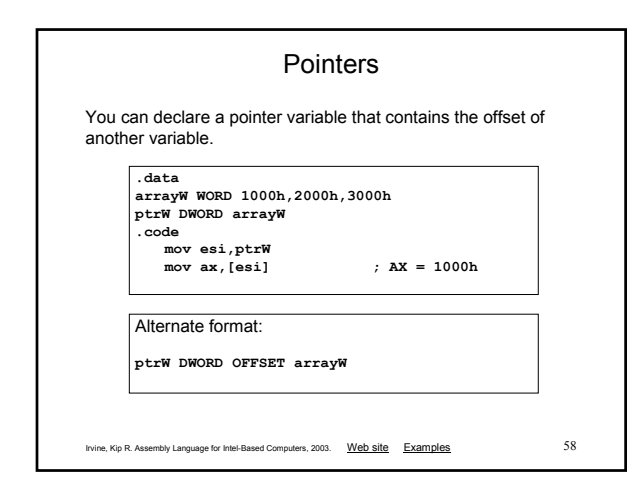

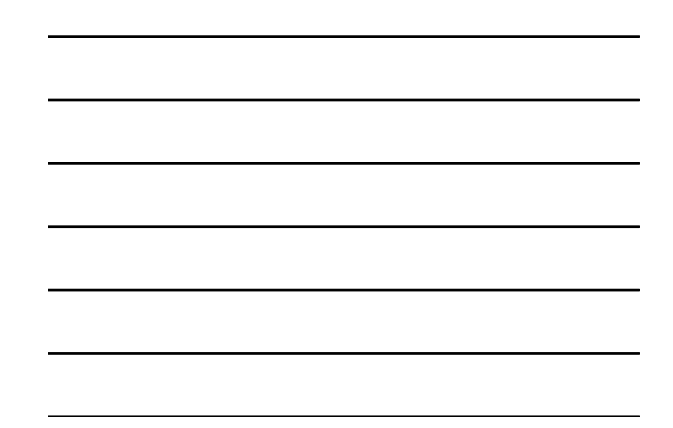

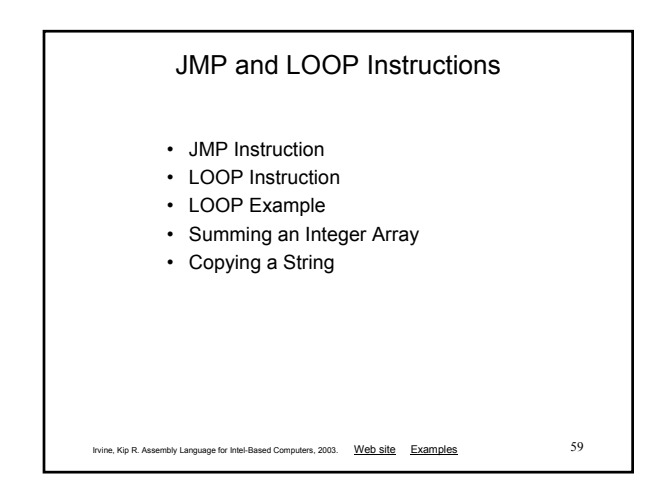

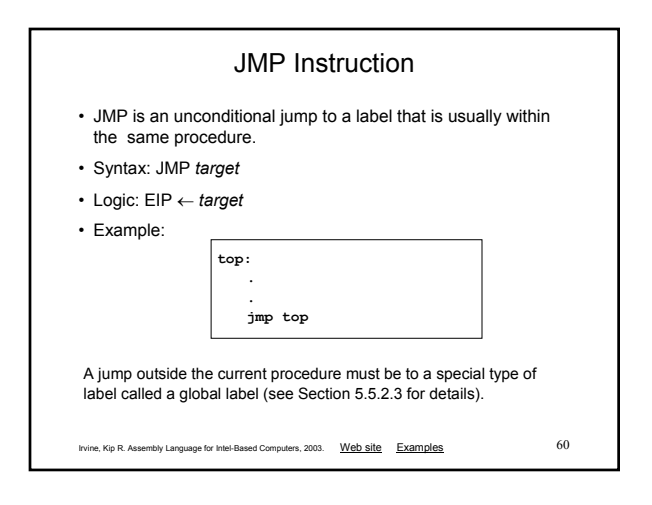

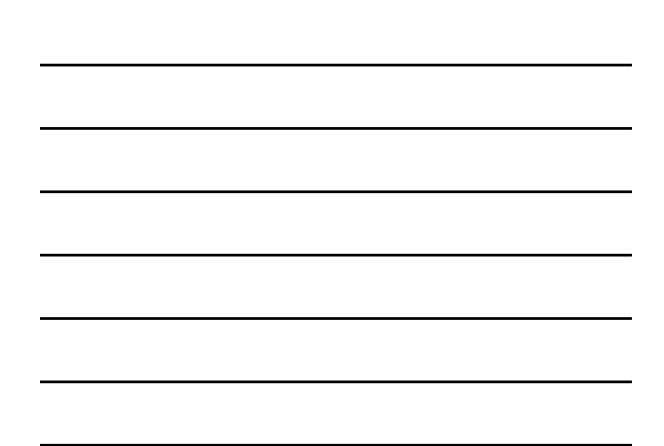

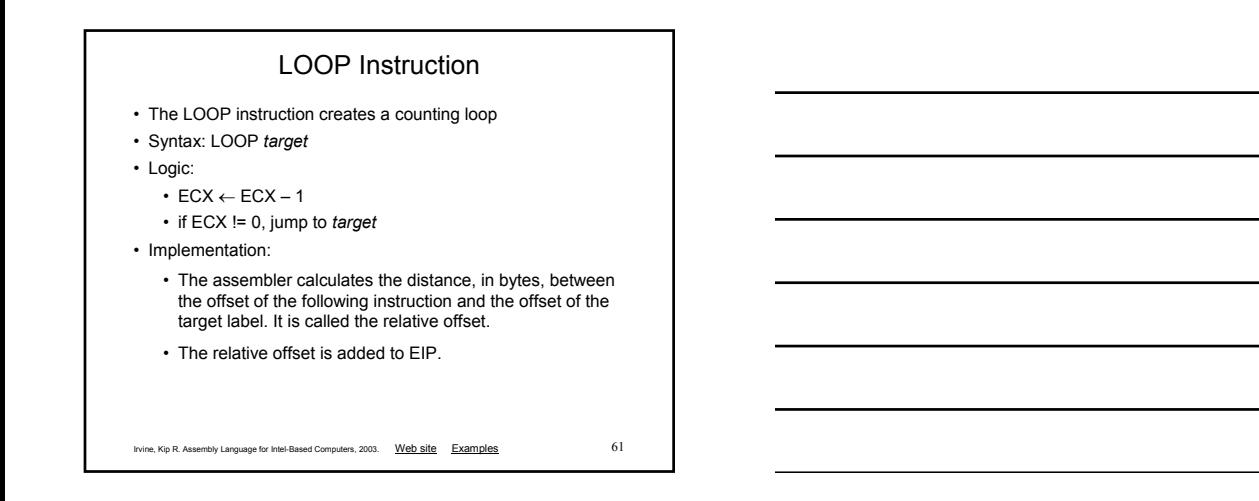

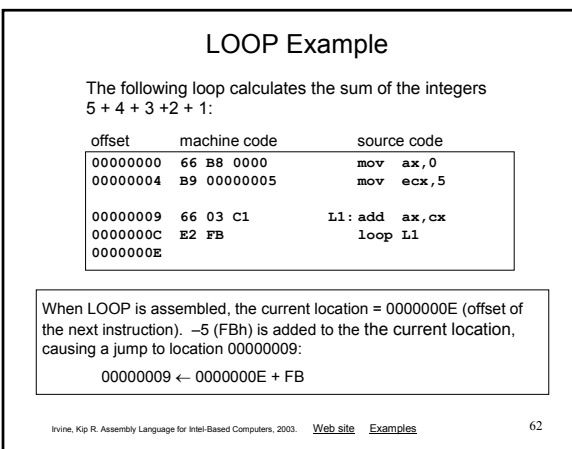

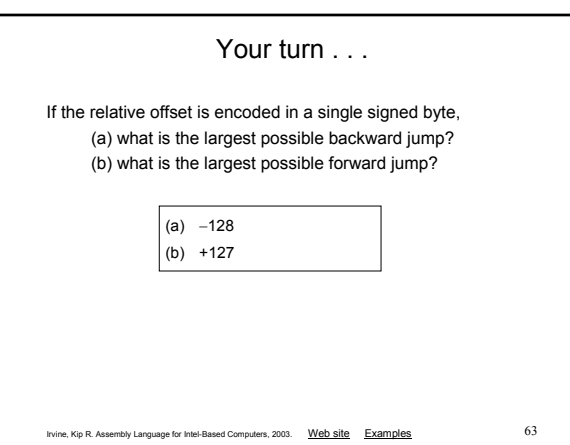

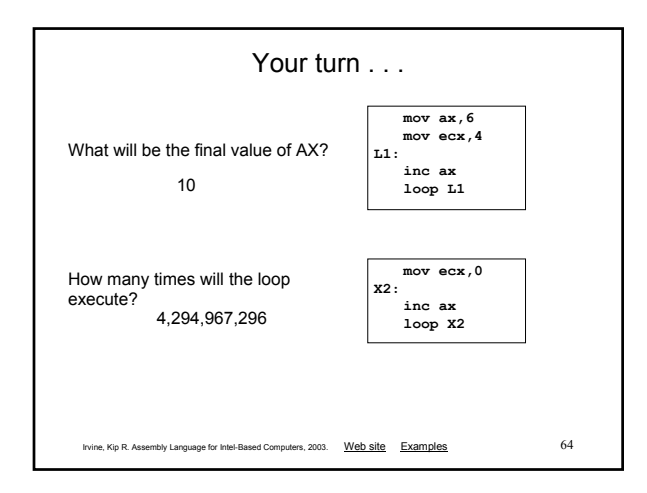

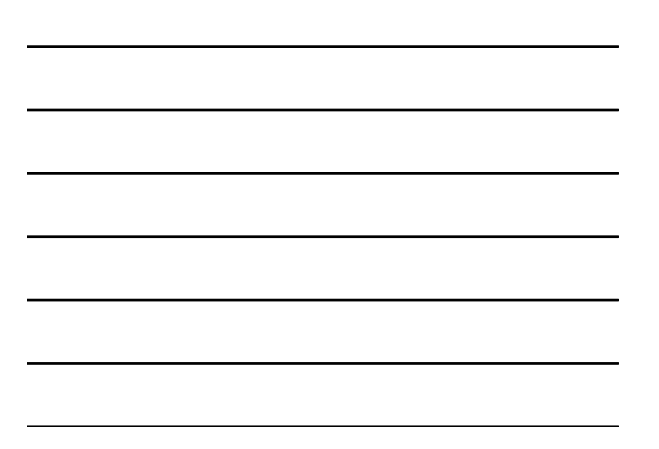

#### Irvine, Kip R. Assembly Language for Intel-Based Computers, 2003. Web site Examples 65 Nested Loop If you need to code a loop within a loop, you must save the outer loop counter's ECX value. In the following example, the outer loop executes 100 times, and the inner loop 20 times. **.data count DWORD ? .code mov ecx,100 ; set outer loop count** L1:<br>mov count, ecx **mov count,ecx ; save outer loop count mov ecx,20 ; set inner loop count**  $L2$ : **. loop L2** ; repeat the inner loop<br>movecx, count ; restore outer loop com movecx, count ; restore outer loop count<br>loop L1 ; repeat the outer loop **loop L1 ; repeat the outer loop**

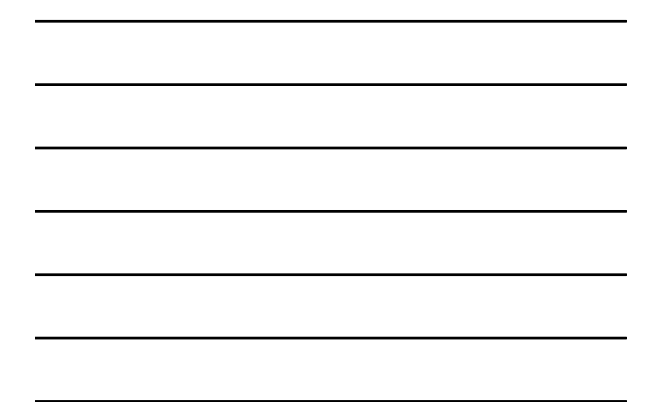

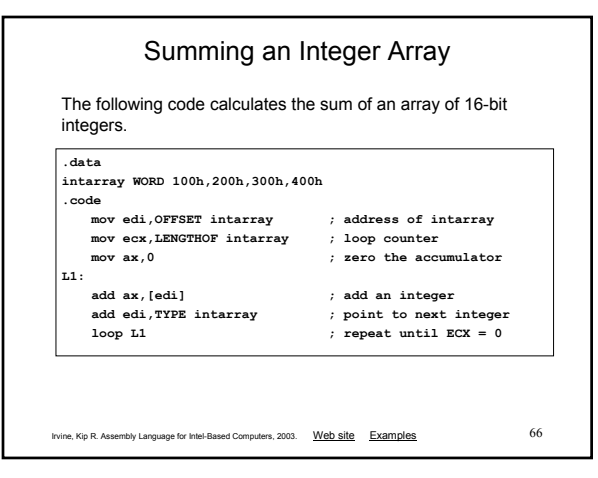

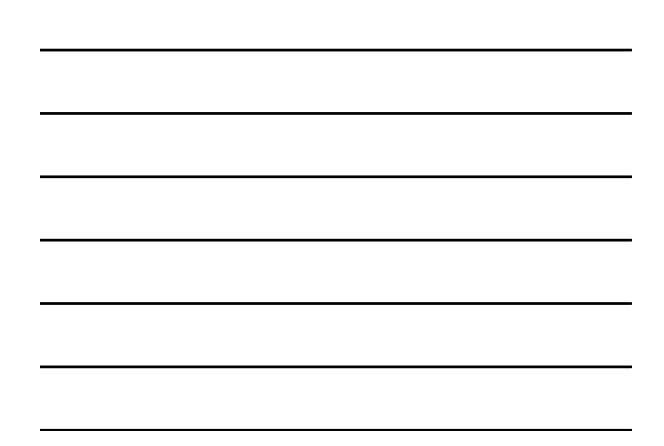

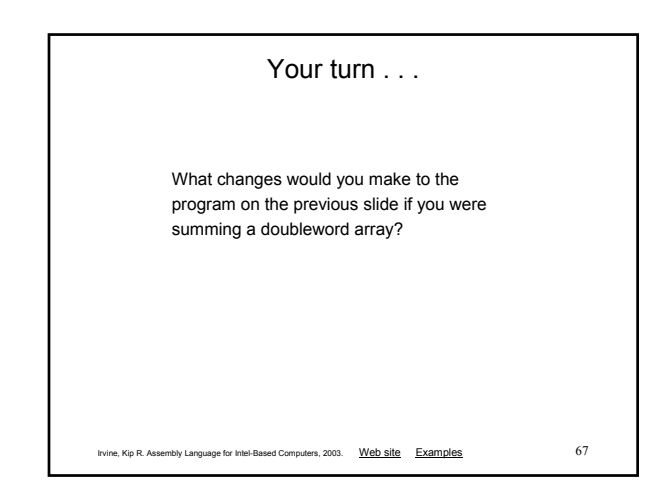

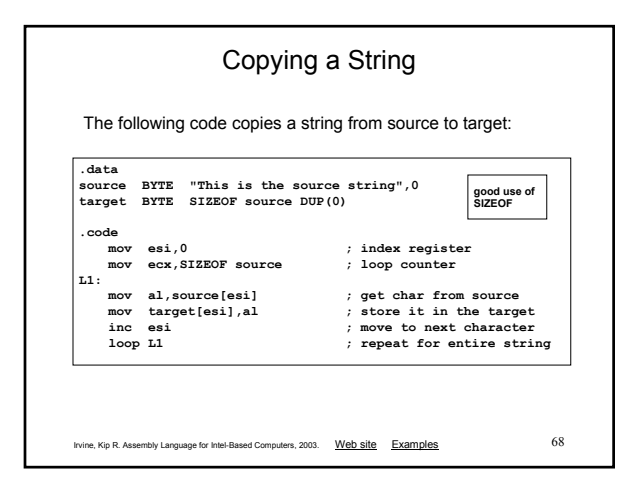

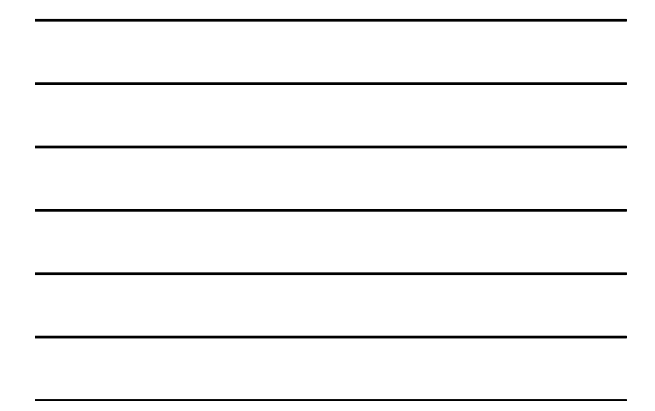

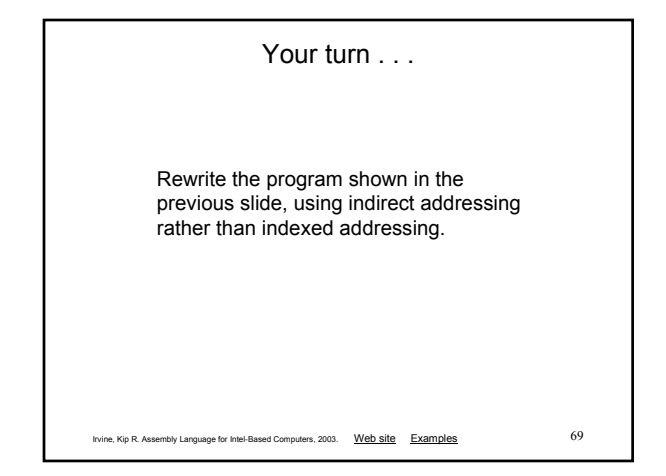

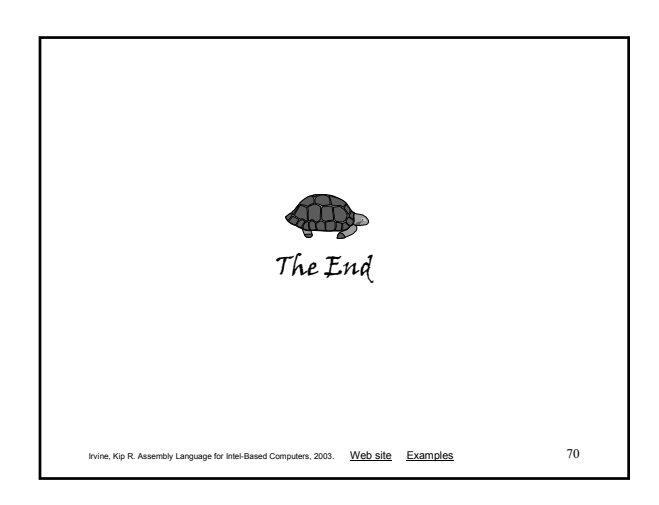

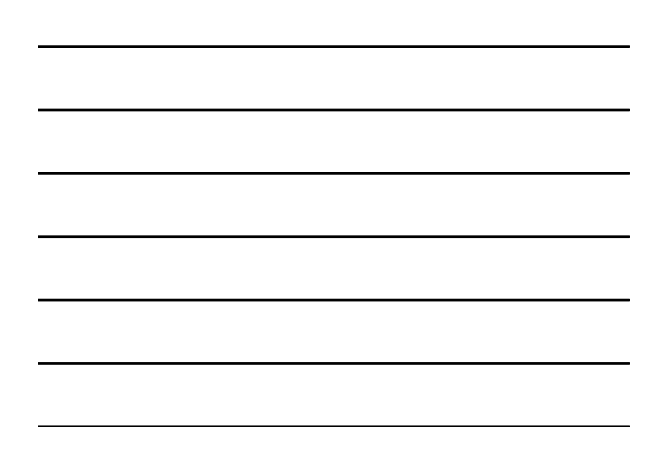